# PowerCurve Strategy Management

# Machine Learning Capabilities **Overview**

Presenter:

Shobana Balasundaram Senior Product Manager Global Decisioning Software Group

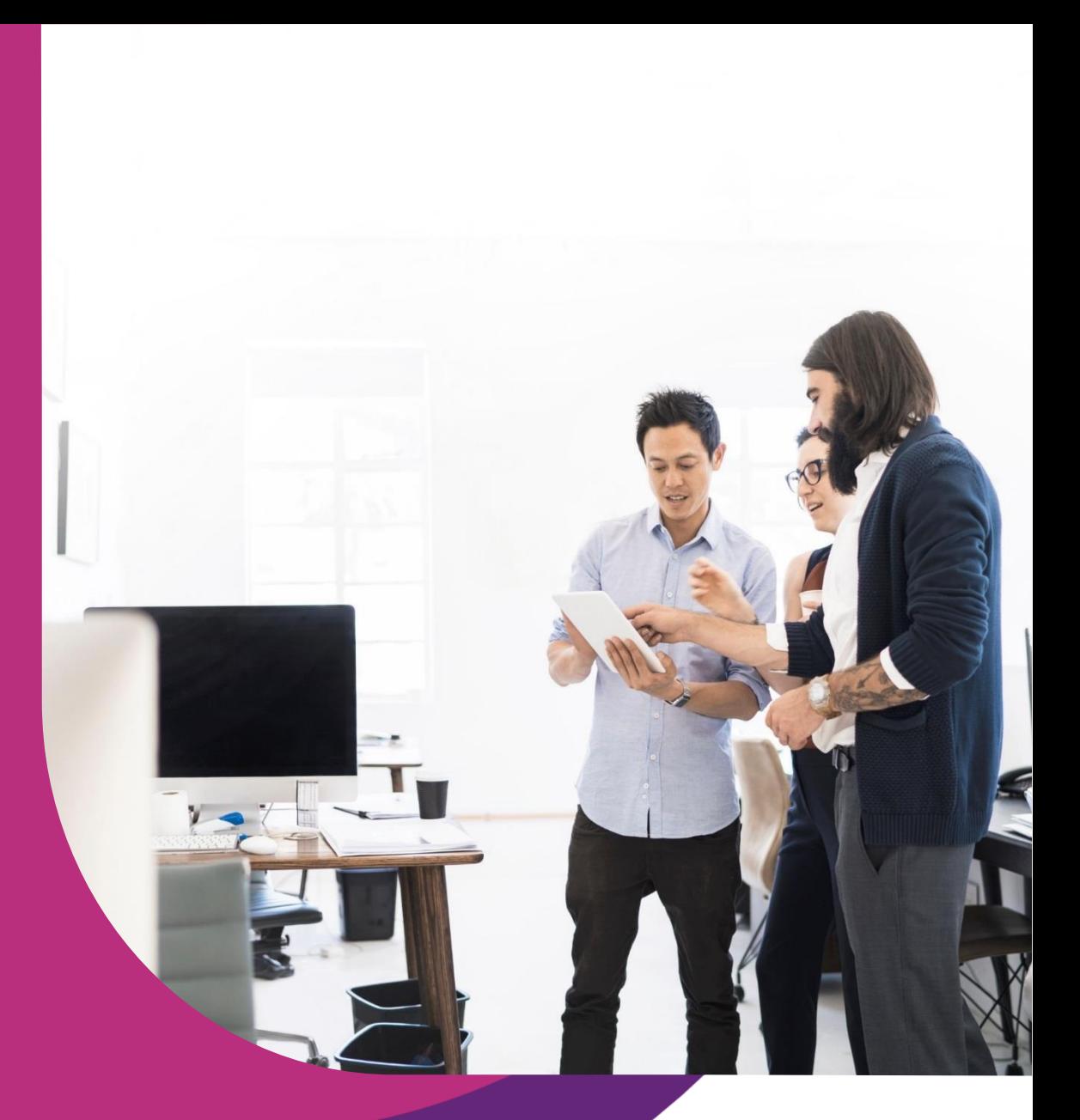

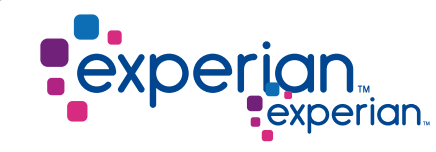

Private and confidential

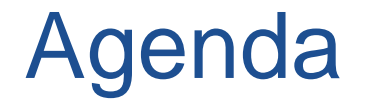

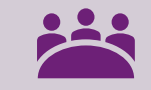

ACE overview and End to End ML Ops Vision

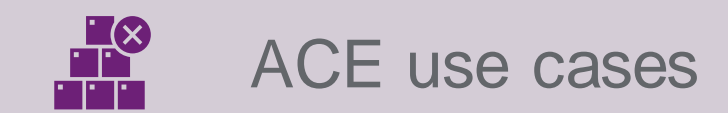

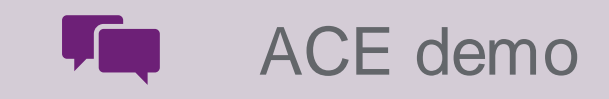

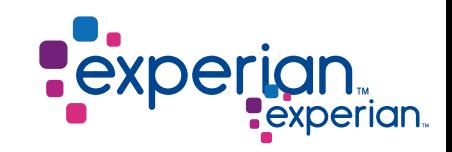

2 © Experian 10/06/2020

Private and confidential

## **PowerCurve SM solves the last mile to production:**

Automating the modeling lifecycle and deployment more effectively

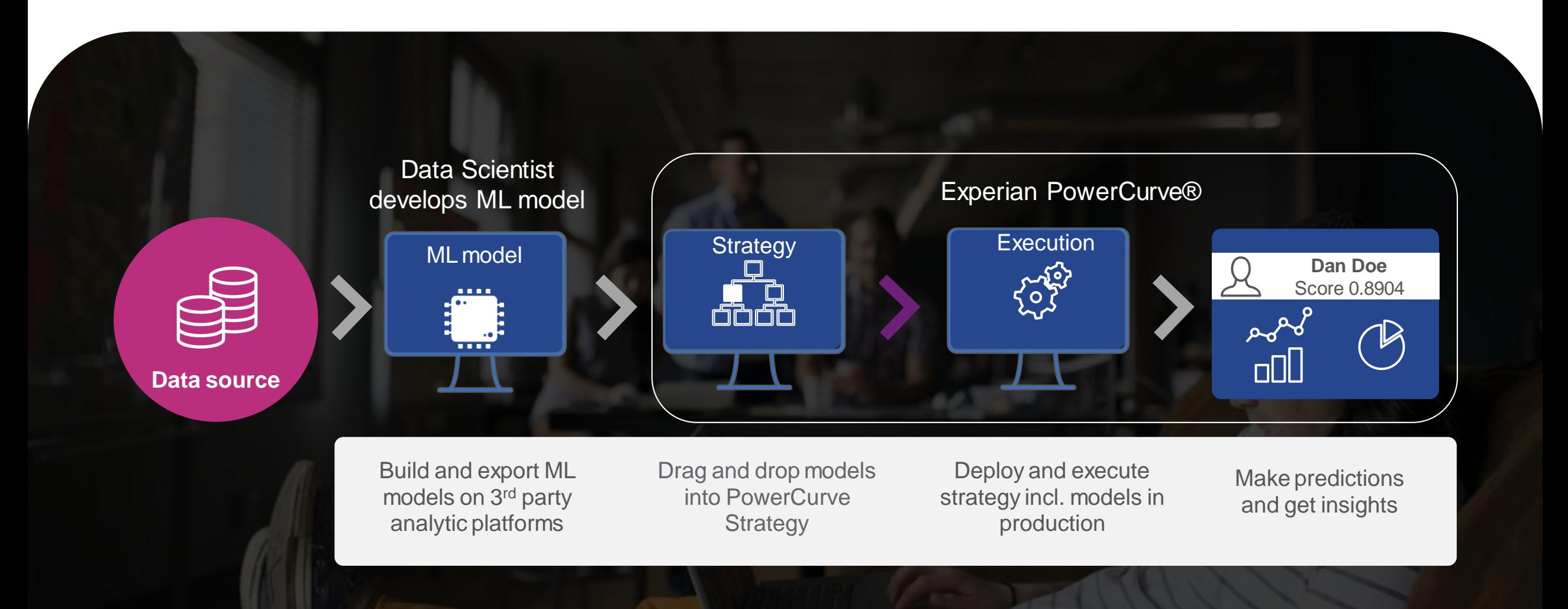

Operationalizing models that use the latest Machine Learning techniques

### **Analytic Component Extensions (ACE) framework**

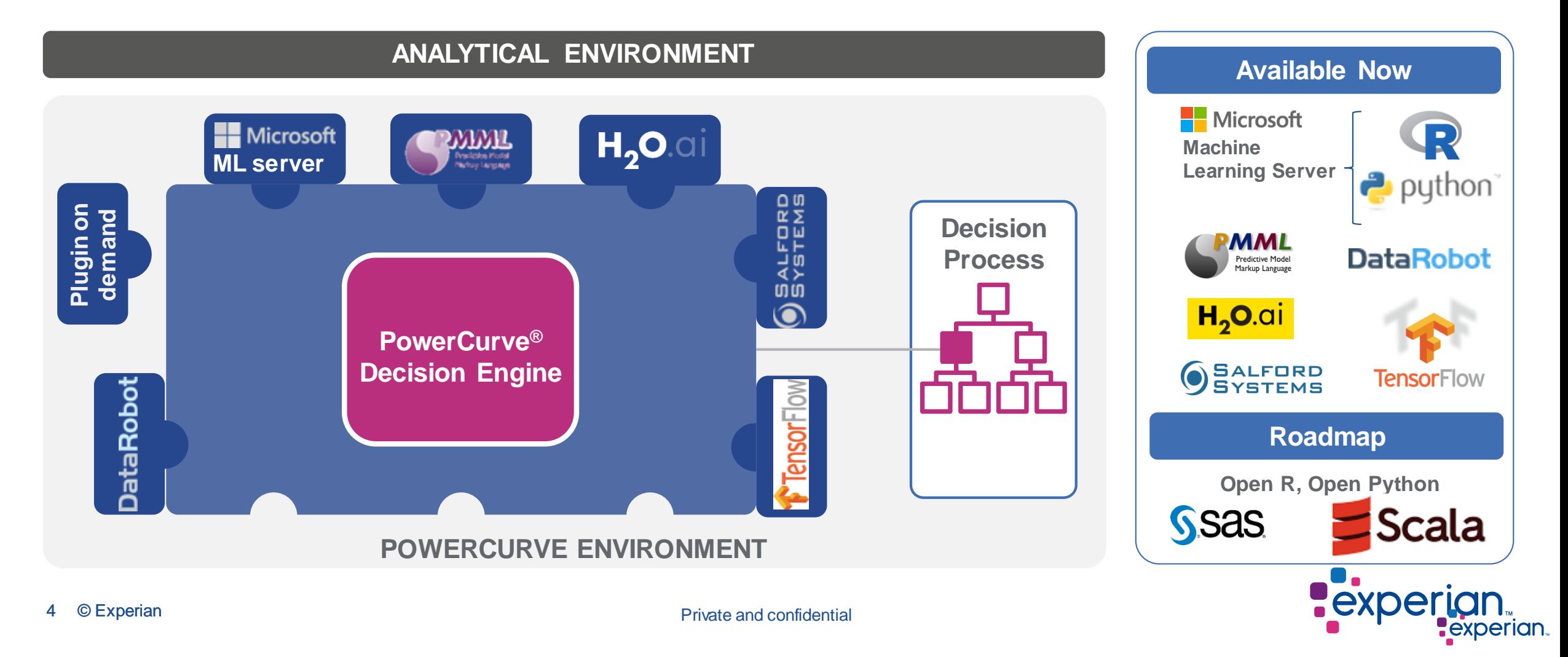

# Analytic Component Extensions (ACE) framework: How does it work?

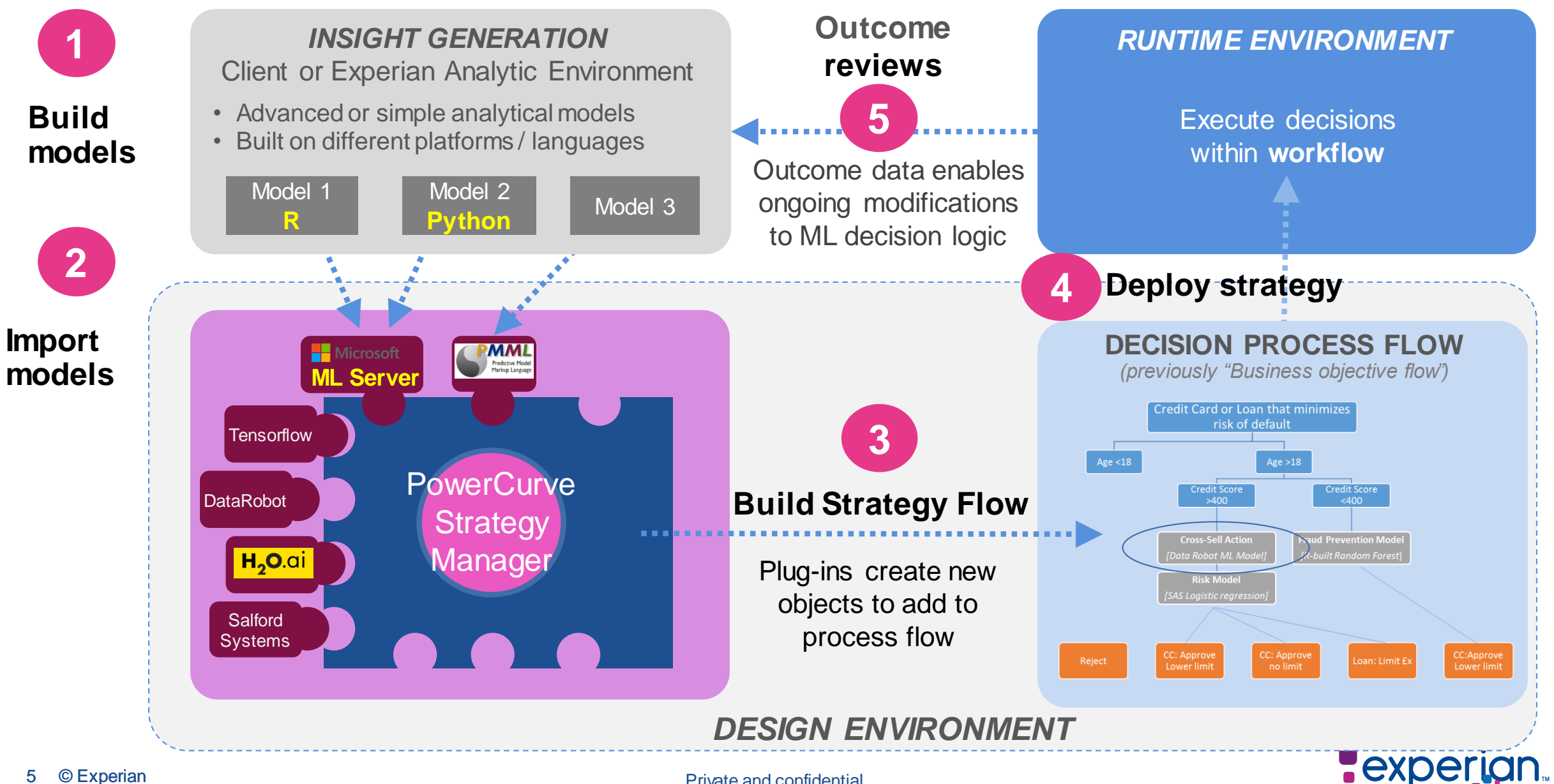

Private and confidential

experian

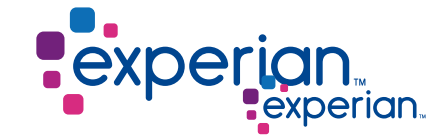

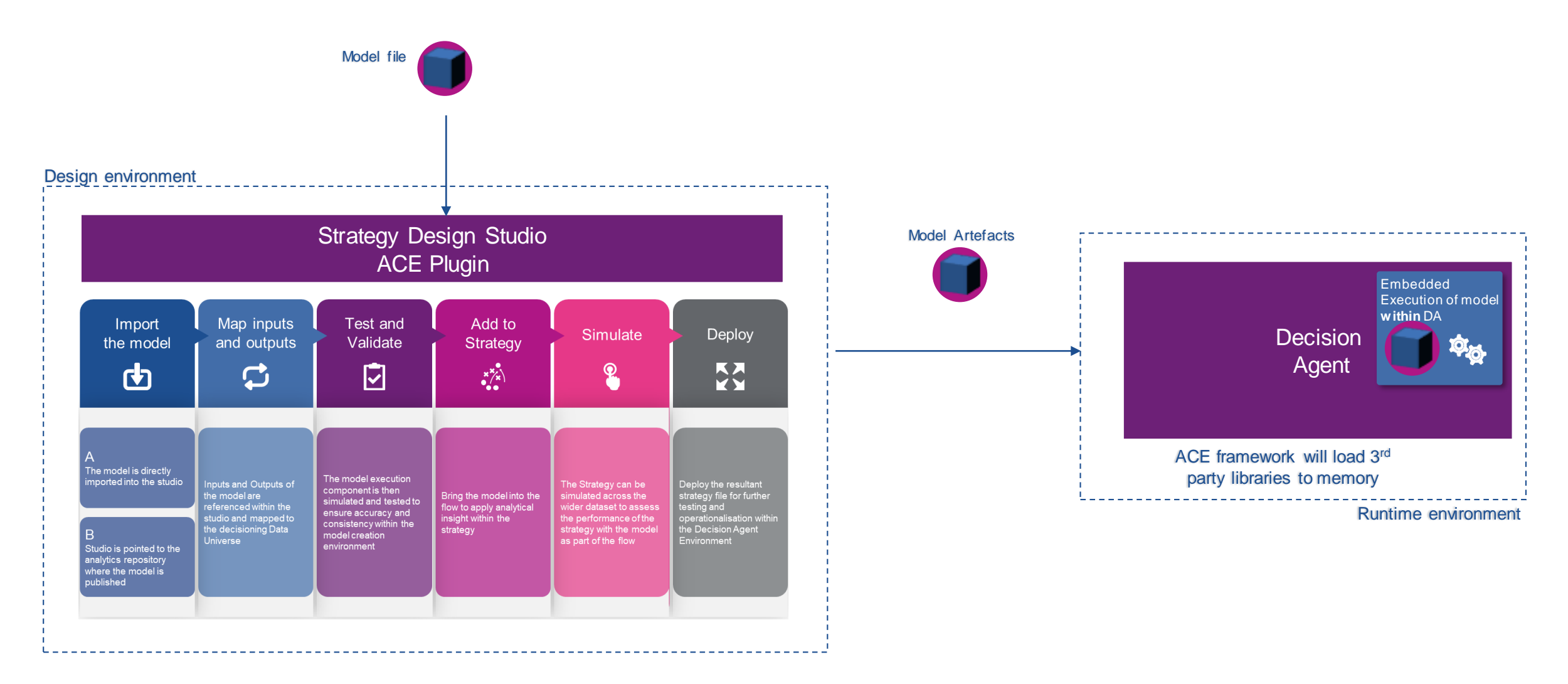

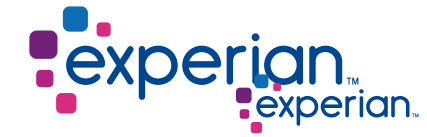

# Model Governance and Performance

### Advantages of ACE Framework

When organisations embrace model deployment through ACE Framework in their decision making, they can see significant improvements in ROI, governance and speed

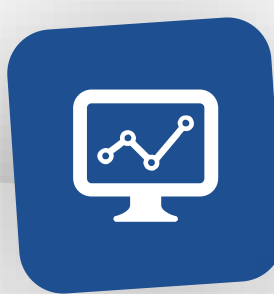

**Model governance** Model bound with business strategy rules is fully compliant through governance, traceability and auditability

**Validation and testing** Strategy and encapsulated models are tested as a whole using Interactive Tester and Simulation

### **Speed and efficiency** Preserve the model integrity as no need to recode. Purpose built ACE Plugins are optimised to execute

each model technology

**Layered into the Decision Process**

Models deployed into strategies can be designed, tested and simulated using the **PowerCurve** champion/challenger

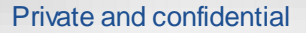

### Managing the ML model across its lifecycle in Decisioning End to end MLOps: Analytics to Decision Ops

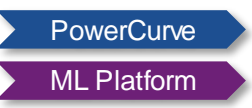

experian.

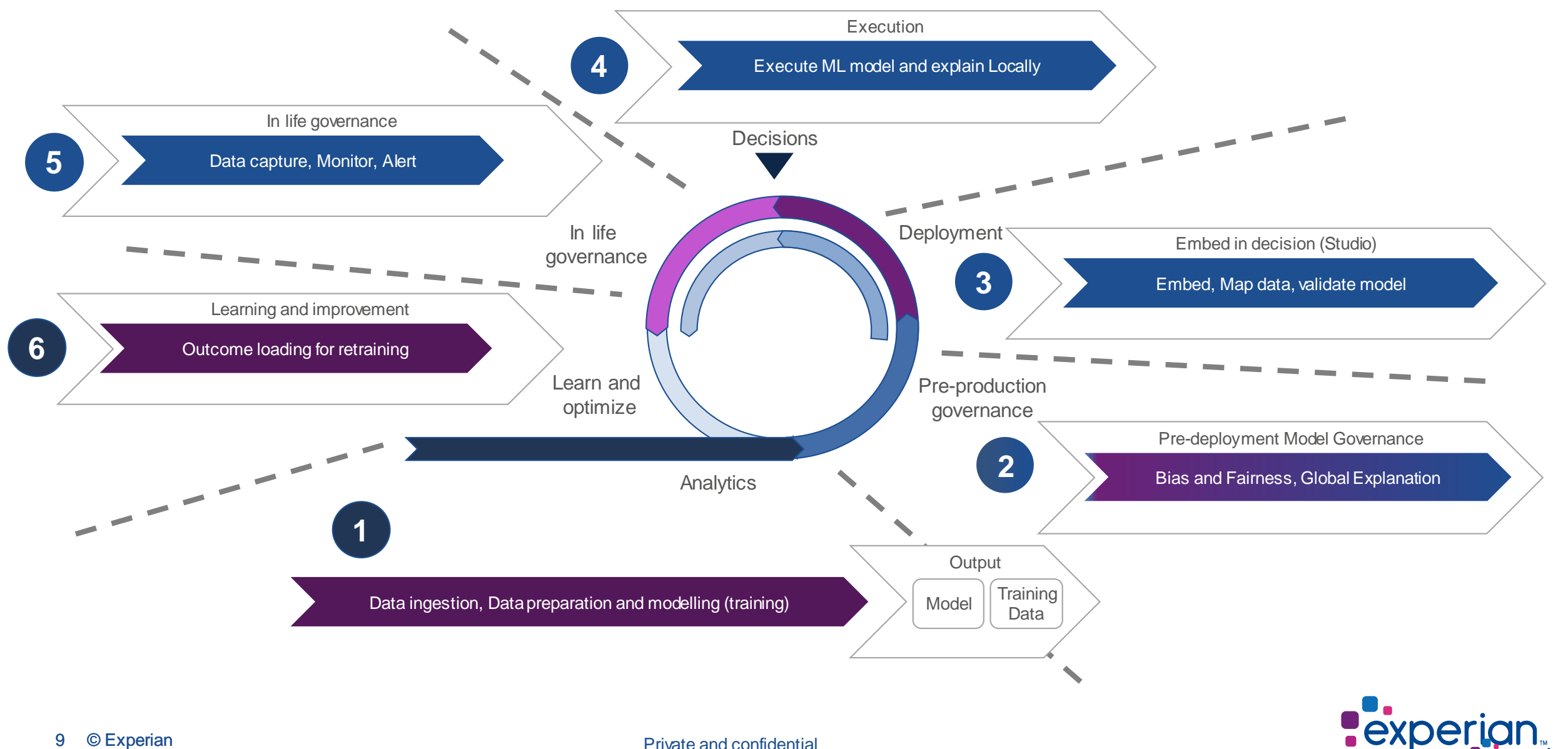

### Managing the ML model across its lifecycle in Decisioning End to end MLOps: Analytics to Decision Ops

experian.

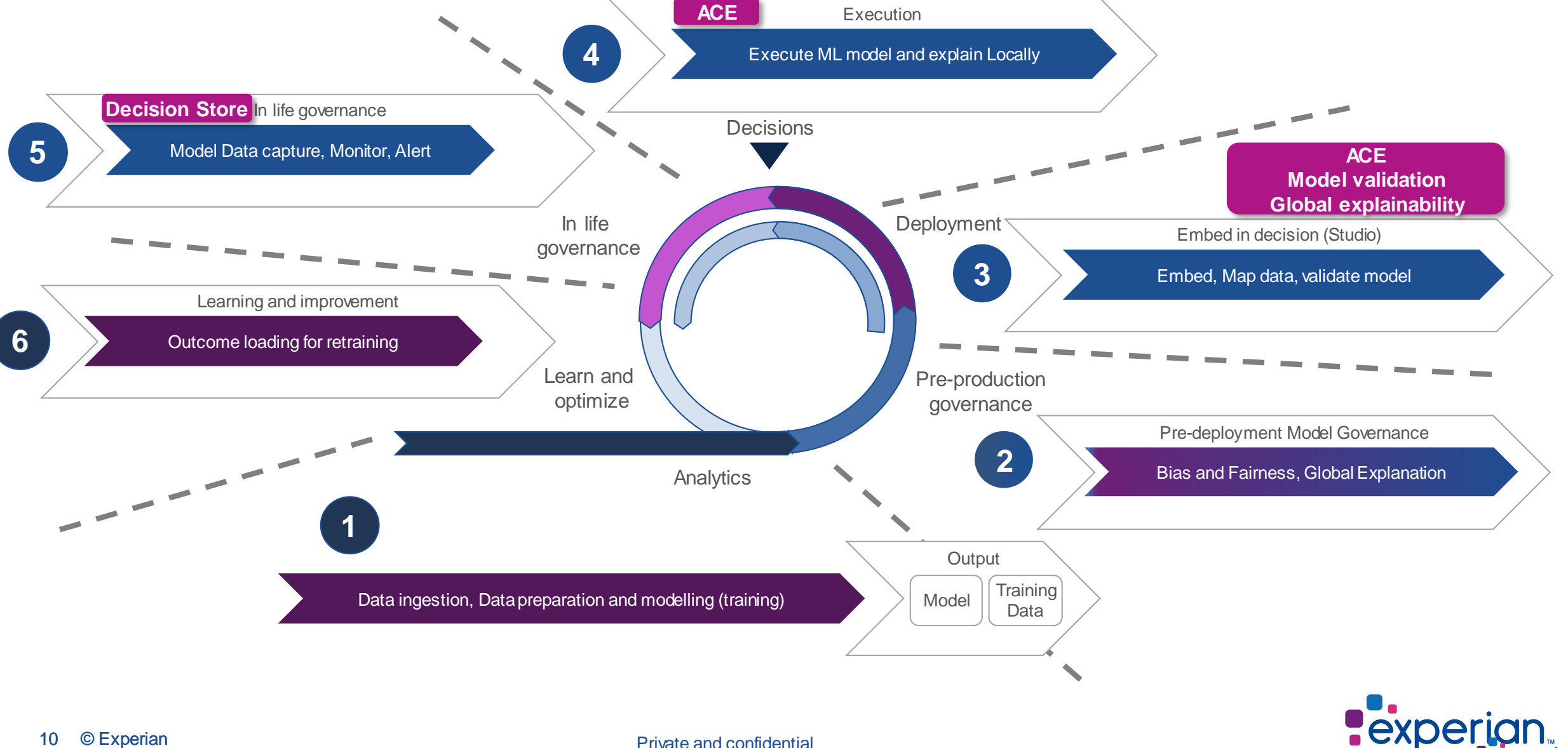

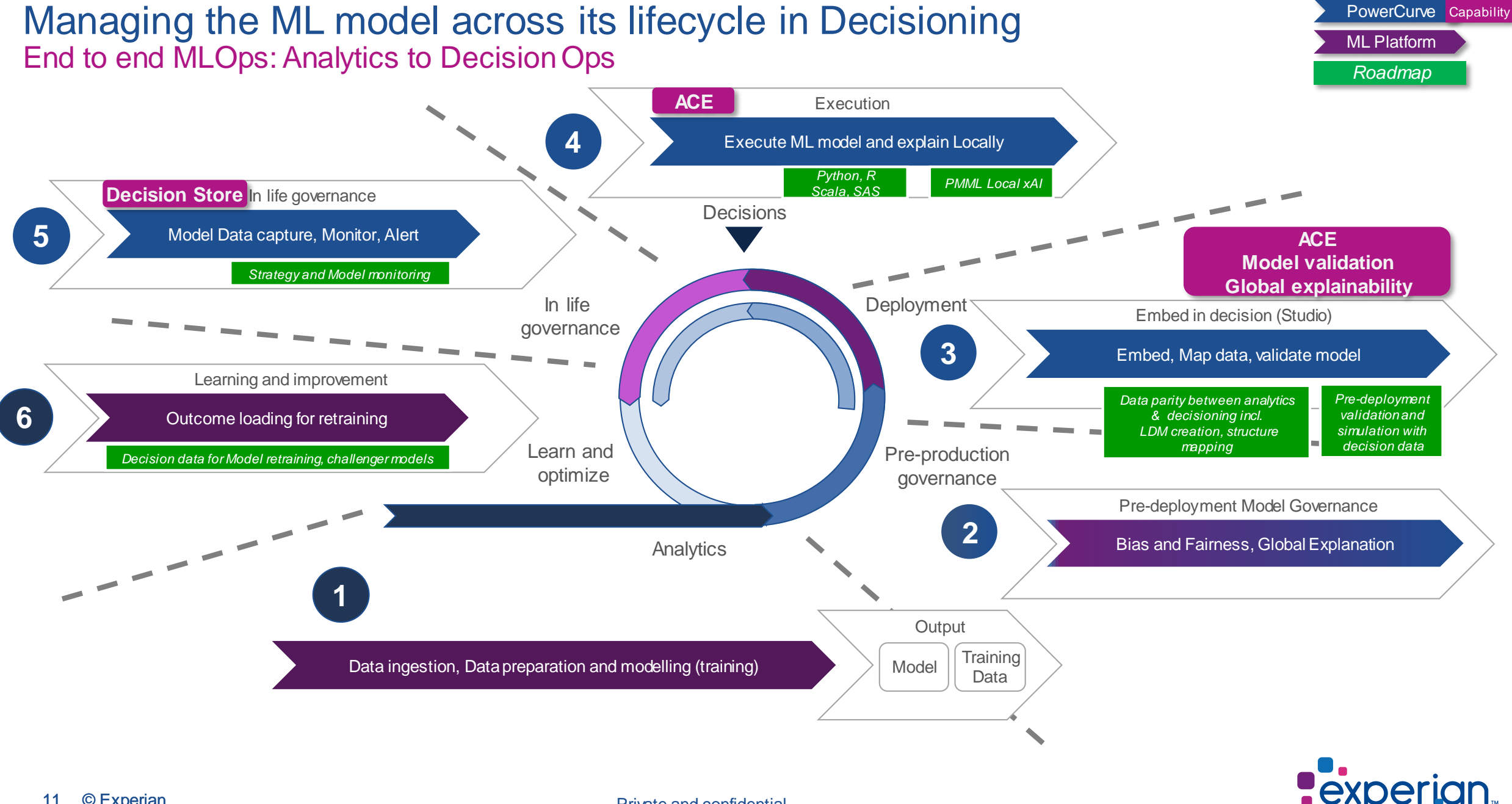

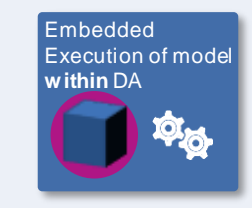

**Pexperian** 

# **Python / R model execution in PowerCurve**

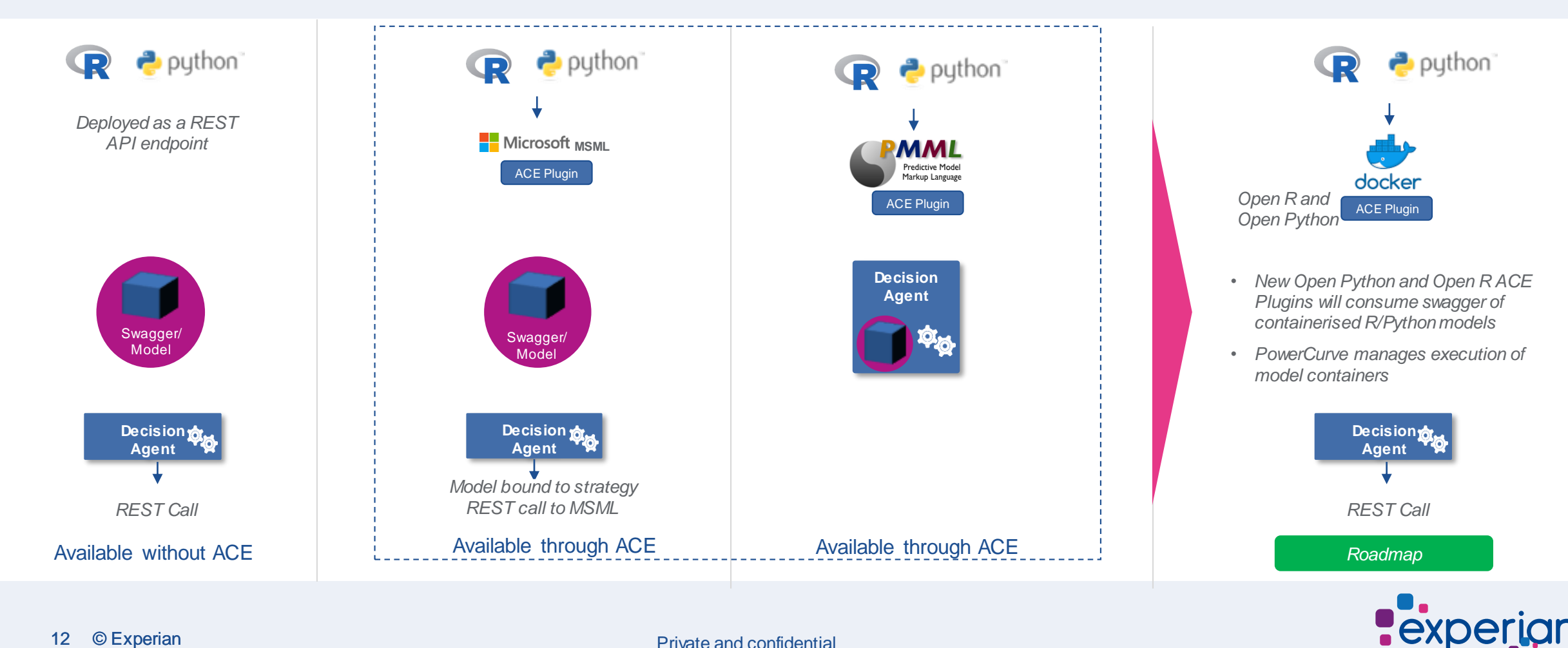

# Decision Store unlocks the power of data to create opportunities, improve strategies and build models

Generate decision data for strategy testing, replay and analytics

**Choose**  decision data to capture at strategy or node level

PAIN POINTS

### **Store** decision data at run time to a standard environment

### **Search, retrieve and use** decision data in Studio

### **Test and improve**  strategies with chosen decision data test sets

**Inflexible capture. Non-standardised storage. IT reliance for search. Outdated non diverse data sets.** 

**Flexible capture. Standardised storage. Business user search. Rich data sets. Adhering to regulations.** BENEFITS

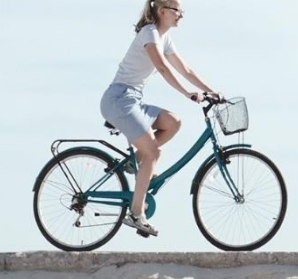

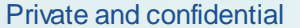

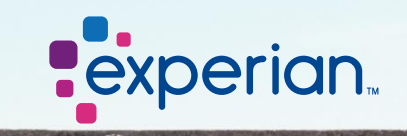

# What is Local Explainability?

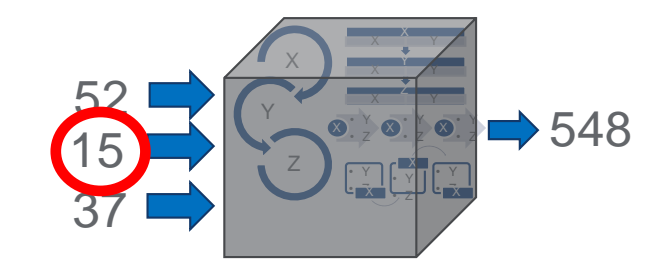

Which variables for a specific observation were important in producing that specific result? For example, which characteristic was most responsible for applicant A getting rejected?

### **What does this mean forPowerCurvefeatures?**

- Experian has a patent pending method being integrated into PowerCurve
- Method works for tree based models
- Initially PMML only
- Pricing on request

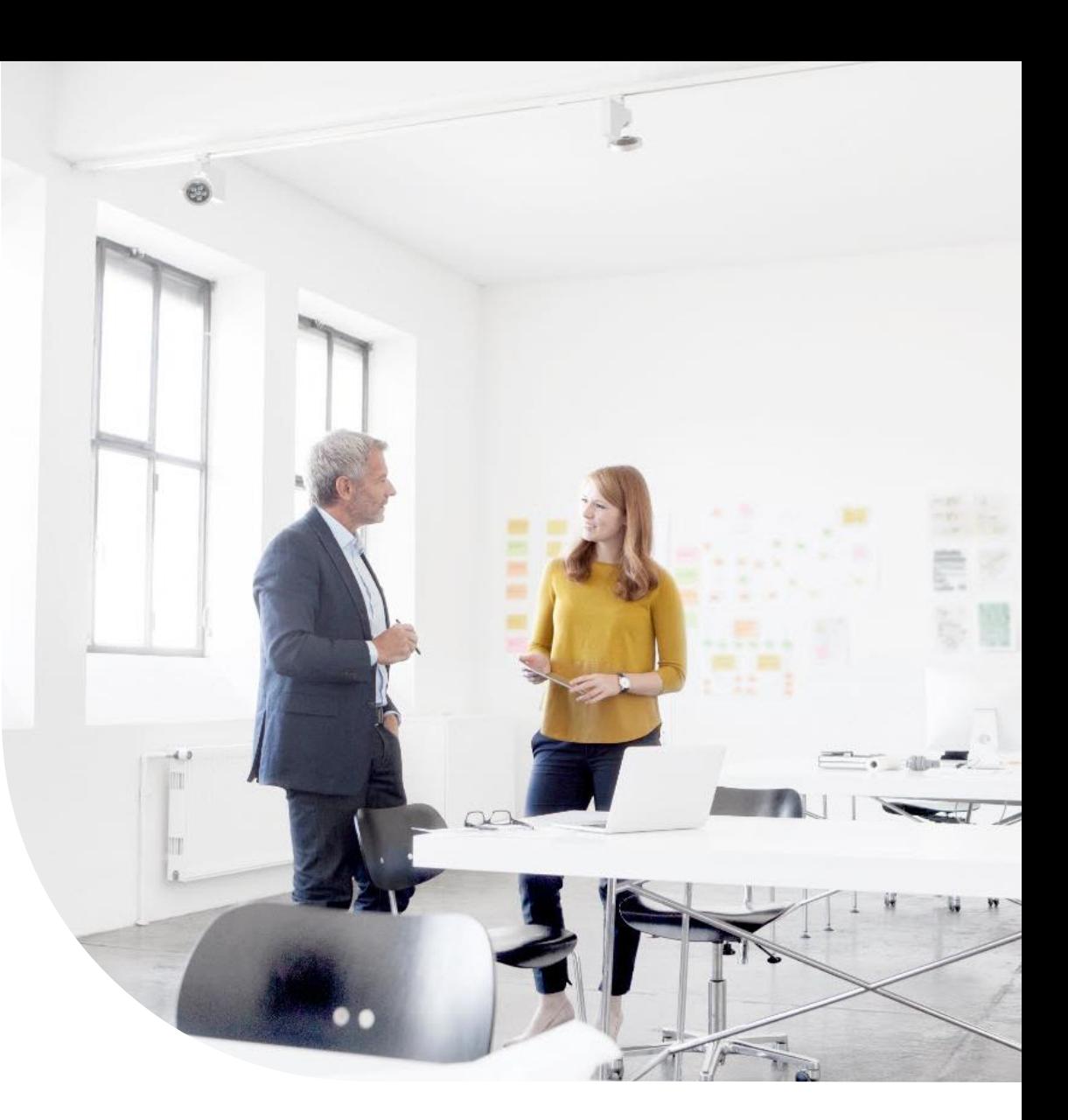

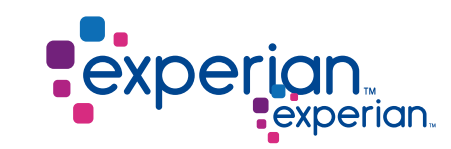

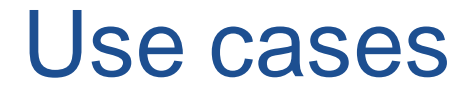

- **Score Cards**
- **Probability of default**
- **Propensity models**
- **Affordability**

See Case studies for more

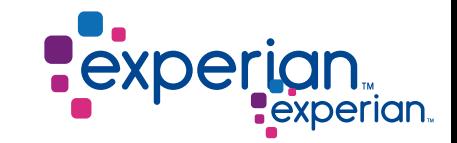

## Python and R Model operationalisation Case study

An Indian banking and financial services company. It is the largest private sector lender by assets and the largest bank in India by market capitalization. Upgraded to PCSM in 2019

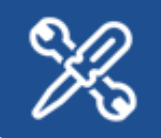

Client wanted to implement their Python, R and H2O models quickly in PowerCurve. They developed the models using R Studio, Python and H2O Driverless AI Platforms.

Client stood up an instance of Microsoft Machine Learning Server (MSML) on their premise. They then deployed the R and Python models in PCSM to execute the models in MSML at run time.

For H2O models, the model jar files were exported from the H2O platforms and directly imported and executed within PowerCurve through the H2O ACE plugin.

Scorecards in Python, R and H2O are used for variable and scorecard creation.

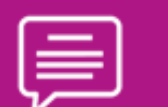

### Summary **Museum Community**  $\equiv$  ML use cases and benefits

Data preparation scripts in Python using Pandas library to convert raw to aggregated model ready variables

### c. **250-300 Python, R and H2O models**

Use cases:

Income estimation, credit score models and collection model

Algorithms:

Logistic regression, Decision trees, Random forest, Gradient boosting, Extreme Gradient boosting

**Client Benefits:**  Reduced model deployment time Model recoding

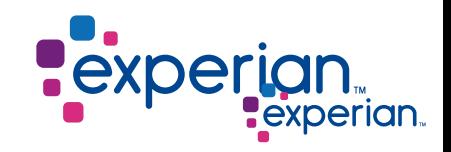

## PMML Model operationalisation Case study

An EMEA leader in Auto and Credit Group financing, and an expert in debt collection which has gained wide recognition through its expertise, agility and sense of innovation serving over 300,000 customers.

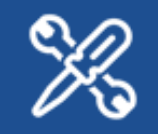

PowerCurve® Strategy Management with integrated machine learning capabilities, enabling the company to deliver 1.5 million vehicle valuations every day, while ensuring further improvements to the accuracy of €1 billion asset re-sale valuations.

The business also wanted to ensure it could accurately and reliably offer consistent decisions on the 1.5 million quotations being requested every day, while at the same time, improving analysis and safe recovery of the €1 billion of assets being underwritten every year.

Client was focused on the improvement in analysis of vehicles' predicted cash surrender values, a major risk component of the medium-term commercial agreements amounting to around €1 billion in financial commitments for the company.

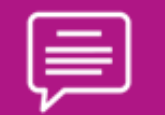

### Summary  $\vert \equiv \vert$  ML use cases and benefits

" Thanks to PowerCurve Strategy Management, Client Finance can call upon and deploy nearly **80 quotation models**.

In addition to being able to quote future redemption values more precisely by using a large amount of available information, the challenge to be able to quote faster and in greater volumes to meet the expectations of new online partners. Today, the tool is handling about 1.5 million quotations every day."

— Director of Strategy and Data Science, Client organisation

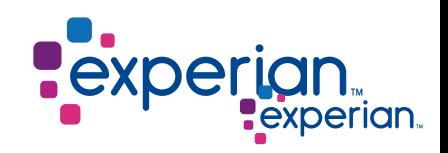

## SAS Model operationalisation Case study

A leading bank in Latin America, part of a large multifunctional business group with businesses in banking, insurance, construction and mining among others, have operationalized SAS models in PCCM and PCSM

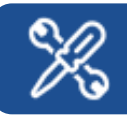

Client wanted to implement their SAS models quickly in PowerCurve. They had the original xmls of the models from SAS along with the design license for SAS.

Their model development-deployment cycle was to test the model in SAS, approve and then export as PMML.

The delivery team successfully proved to the client the ease of PMML model ingestion all the way up to execution within strategies. The solution including the models was tested successfully in UAT and went live in May 2019.

It has been used as default probability to approve or reject customers. A combination of the three models is used for credit limit assignation, offers and pricing.

### Summary **Music Contract Contract Contract Contract Contract Contract Contract Contract Contract Contract Contract Contract Contract Contract Contract Contract Contract Contract Contract Contract Contract Contract Contract**

PMML models ML predictions & classifications:

- Default probability in credit cards in a specific timeframe. E.g. @12 months
- Propensity to increase the use of the credit card above x%. Example 30%
- Clustering of characteristics such as Credit Line, Experience, Utilization, and other variables

### **Reduced model deployment time:**

The ability to export SAS models as PMML saved time in flow construction &segmentations and in testing.

### **Model recoding:**

Previously recoded the models in PowerCurve. With the new ACE Framework, Client only had to construct their ML model once in SAS, export, convert and deploy. No recoding.

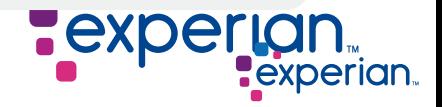

# Machine Learning Operationalisation

# DEMO

- Adding a Machine Learning model to your Strategy is that Easy! - Govern your model with PowerCurve – validate your model and know what you are deploying
- Explain your models to regulators with full confidence

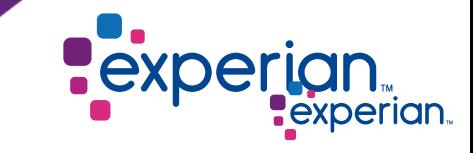

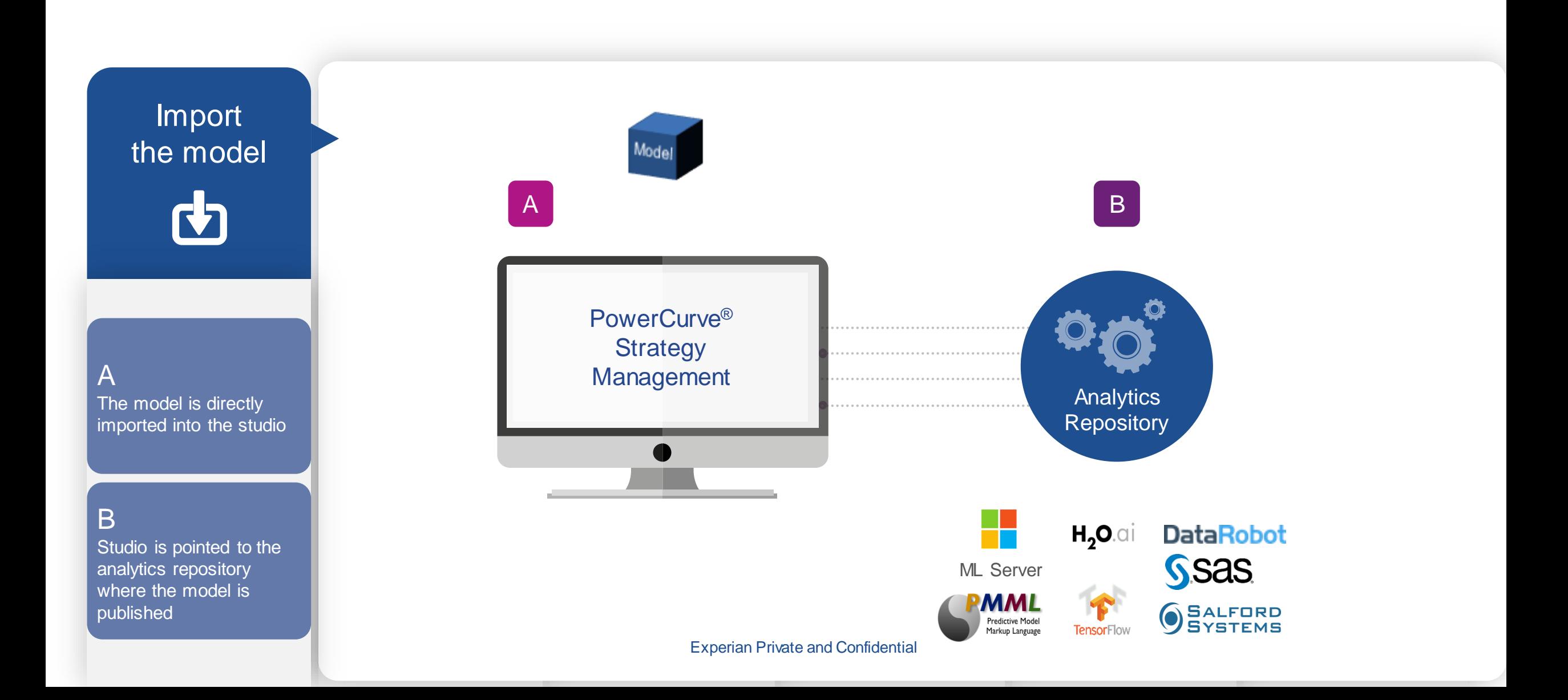

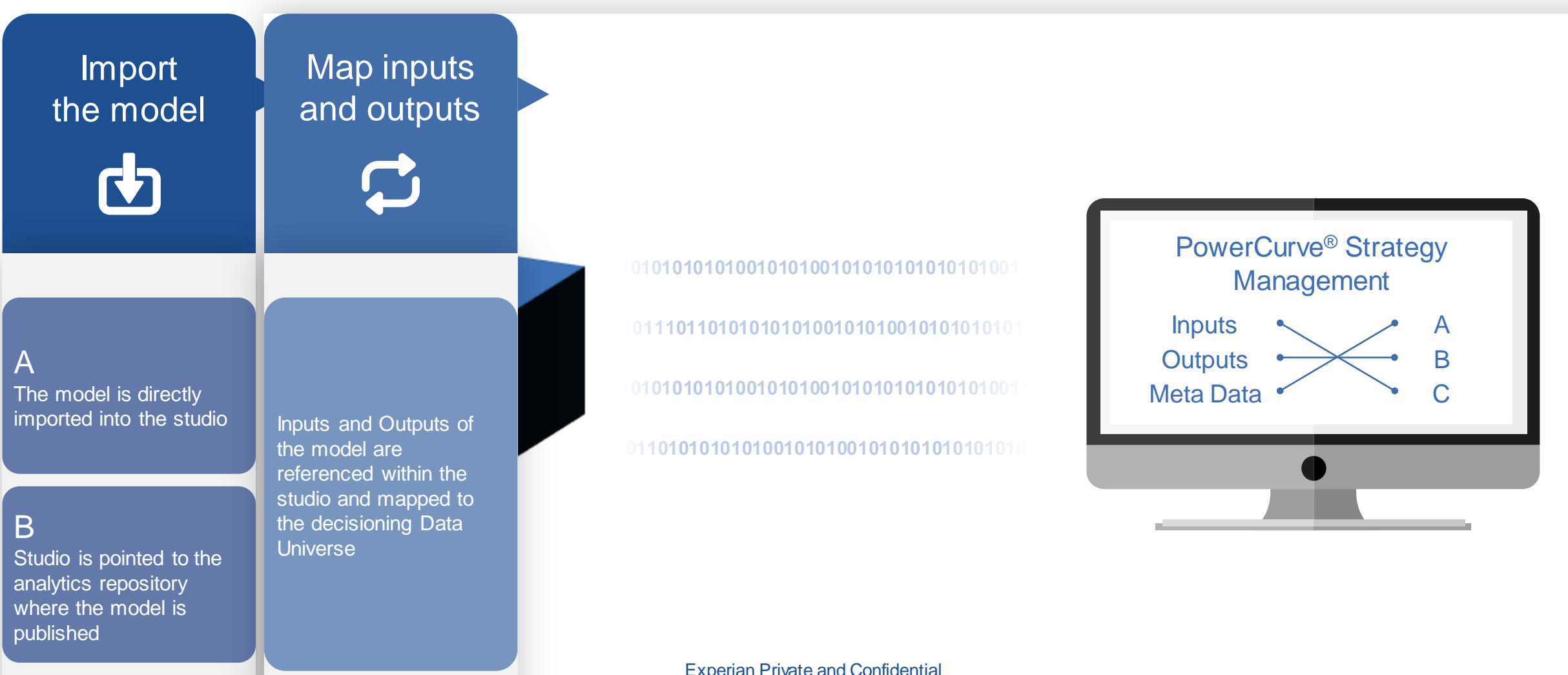

Experian Private and Confidential

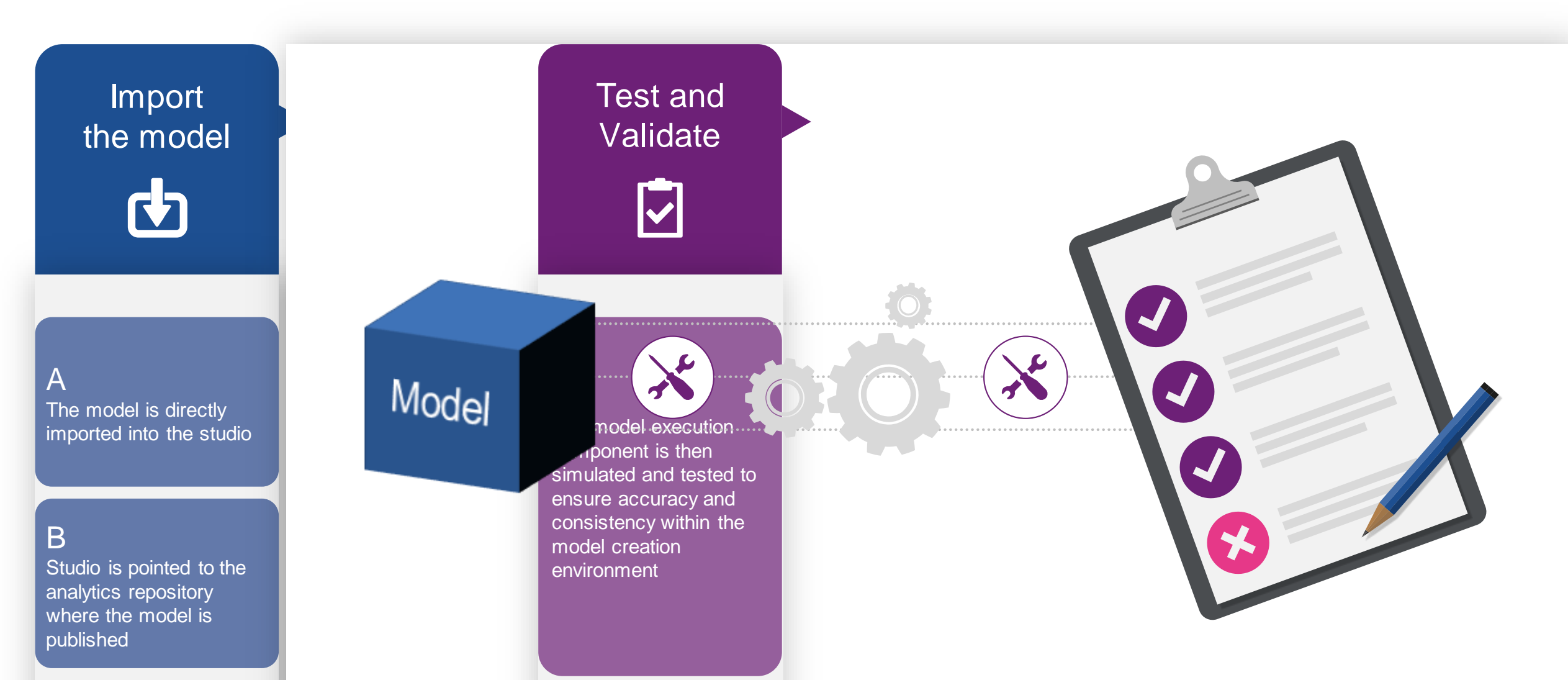

Experian Private and Confidential

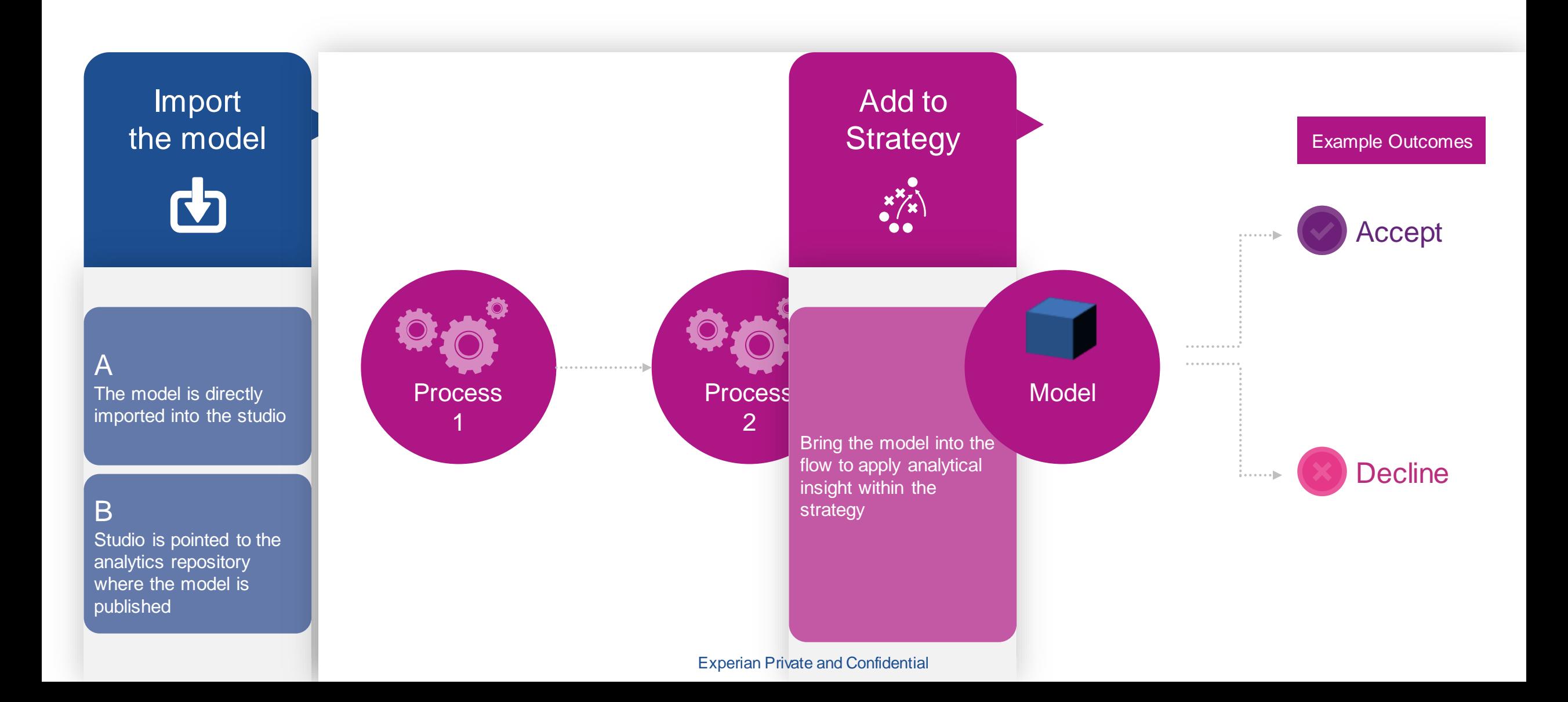

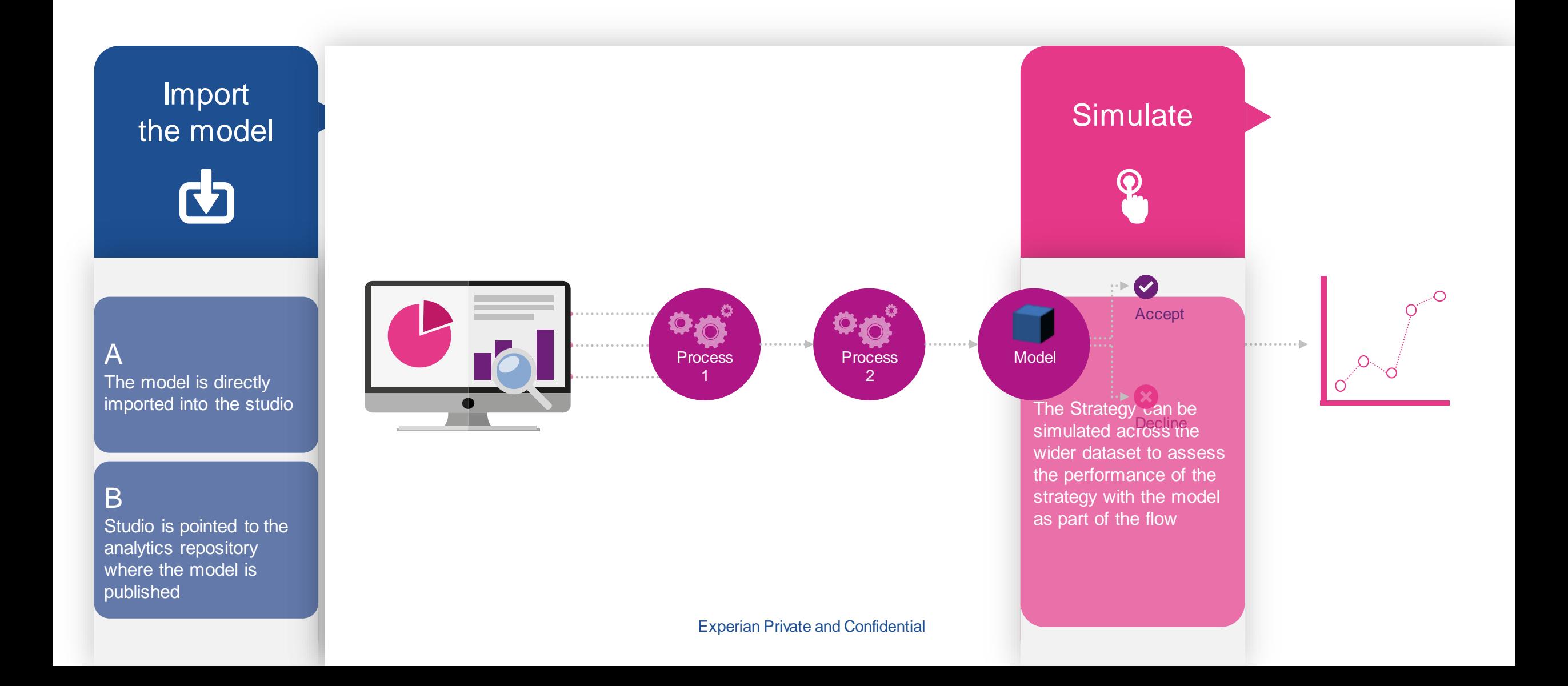

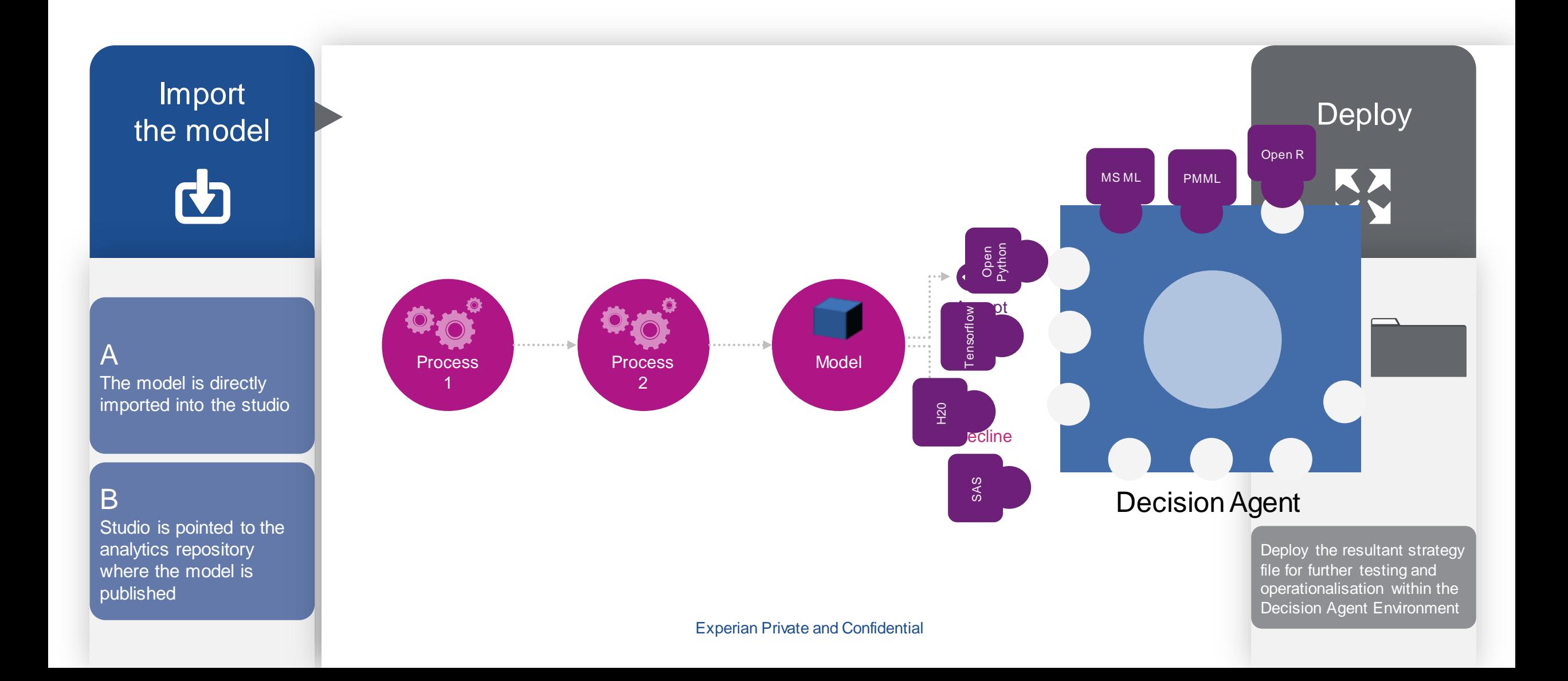